# **Strutture**

Una *struttura* è una *collezione finita di dati anche eterogenei* (non necessariamente dello stesso tipo), ognuna identificata da un *nome*

Definizione di una *variabile* di tipo *struttura*:

**struct [<***etichetta>* **]**

**{ <***definizione-di-variabile***> }**

**}** *<nomeStruttura>*

**{**

## **Strutture**

```
struct time{
 int hour, minute, second;
 } t ;
```
La variabile **t** è composta da tre interi di nome **hour**, **minute** e **second**

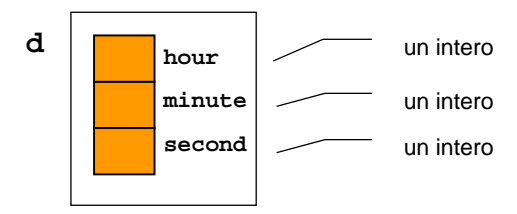

## **Strutture**

- **time** è solo un'etichetta, è opzionale e serve per dichiarare altre variabili dello stesso tipo
- **struct time t1, t2;**   $\rightarrow$  dichiara due variabili **t1** e **t2** di tipo struttura **time**
- L'accesso ai campi delle strutture avviene tramite la notazione puntata:

```
t1.hour = 12;
t1.minute = 55;
t1.second = 23;
p( ; , rintf("It's %d:%d:%d "It's %d:%d:%d; it's time for LUNCH!" LUNCH!",
    t1.hour, t1.minute, t1.second);
```
# **Strutture**

A differenza di quanto accade con gli array, *il nome della st tt ru ura rappresen rappresent l t tt l l ta la struttura nel suo comp complesso*

**È possibile possibile:**

{

}

*assegnare una struttura a un'altra (copia!)*

```
• f2 = f1;
```
 *che una funzione restituisca una struttura (restituzione di una copia!)*

```
• struct time getNoon()
```

```
struct time t;
t.hour = 12; t.minute = 0; t.second = 0;
return t;
```
 *passare una struttura come parametro <sup>a</sup> una funzione (passaggio di una copia!)*

3

1

# Strutture & Array: piccolo trucco

Se una struttura, anche molto voluminosa, viene copiata elemento per elemento...

*.. perché non usare una struttura per incapsulare un arra y ?*

#### In effetti:

 $\blacksquare$  il C non rifiuta di manipolare gli array come un tutt'uno "per principio": è solo la conseguenza del modo in cui si inter preta il loro nome

5

7

quindi, *"chiudendoli in una struttura"…*

# Strutture & Array

```
int main(){
  struct string20 
  {
     char s[20];
  } 
  s1 = {"Paolino Paperino" },
  s2 = {"Gastone Paperone" };
 s1 = s2; /* FUNZIONA! */
}
■ È fondamentale ricordare che si stanno assegnando
  strutture che contengono array e non array direttamente
```
## Strutture & Array

Analogamente, adottando lo stesso "trucco", una funzione può essere forzata <sup>a</sup> restituire un array come valore di ritorno:

```
struct string20  { char s[20]; } ;
struct string20 maiusc(struct string20 x x)
{
  int k;
  for (k = 0; k < strlen(x.s); k++)x.s[k] = \text{topper}(x.s[k]);
  return x; }
int main()  
{
 struct string20 m = \{ "Che bello!"\}, mm;
mm = maxuse(m);
 printf("%s", mm.s);
}
```
# Esercizio

■ Sia data la struttura

```
st t ruc
time {
  int hour, minute, second;
};
```
■ Si progetti una funzione in grado di calcolare la differenza fra due strutture **time**e che restituisca il risultato in termini di una nuova struttura **time**

## Esercizio

- **Per semplicità si può definire il tipo Time typedef struct time Time;**
- $\blacksquare$  L'interfaccia della funzione è facilmente desumibile dalle specifiche:

**Time subtract(Time t1, Time t2);**

- $\mathcal{L}_{\mathcal{A}}$  Due possibili approcci:
	- 1. Trasformare in secondi, eseguire la differenza, trasformare in ore, minuti, secondi
	- 2. Eseguire la sottrazione direttamente tenendo conto dei riporti

### Esercizio

**{**

**}**

```
Time subtract1(Time t1, Time t2)
    int s1, s2, sResult;
    Time result;
    s1 = t1.hour * 3600 + t1.minute * 60 + t1.second;
    s2 = t2.hour * 3600 + t2.minute * 60 + t2.second;
    sResult = s1   - s2;
    result.hour = sResult / 3600;
    sResult = sResult % 3600;   
    result.minute = sResult / 60;
    sResult = sResult % 60;
    result.second = sResult;
    return result;
```
10

# Esercizio

```
Time subtract2(Time t1, Time t2)
{
     Time result;
     int carry;
     result.second = t1.second - t2.second; 
     carry = 0;
     if (result.second < 0)
     {
         result second = 60 + result second; result.second    result.second;
         carry = -1;
     }
     result.minute = t1.minute - t2.minute + carry; 
     carry = 0;
     if (result.minute < 0)
     {
         result minute = 60 + result minute; result.minute    result.minute;
          carry = -1;
     }
     result.hour = t1.hour - t2.hour + carry; 
     return result;
}
```
## Strutture innestate

- $\blacksquare$  Ovviamente (?) non ci sono problemi ad *innestare strutture in altre strutture*
- Ad esempio si può pensare di avere una struttura *address* contenuta nella struttura *person*
- Come esercizio si può pensare di fornire alcune funzioni (servizi) che consentano di operare in modo agevole con le strutture di cui sopra
- **Per cominciare:** 
	- Operazioni di lettura da console
	- Operazioni di formattazione su stringa •

# Person & Address – Definizioni

**#ifndef PERSONTYPEDEFS#d fi PERSONTYPEDEFS#define { typedef struct addressStruct { char street[80]; char postalCode[8]; char city[30]; } Person; char state[20]; } Address;**

**typedef struct personStruct char firstName[50]; char secondName[50]; char phone[18]; char cell[18]; Address address; #define PERSONARRAYDIM 100typedef Person PersonArray[PERSONARRAYDIM];**

**#endif**

13

# Person & Address – Servizi

#### **Lettura da console**

**Address readAddressFromConsole(); Person readPersonFromConsole();**

#### ■ Formattazione su stringa

**void formatAddress(char str[200], Address addr); void formatPerson(char str[400], Person prs);**

*Tutte le strutture sono passate per valore*

14

# Person & Address – Servizi

**Person rea read l () PersonFromConso PersonFromConsole()**

**{**

**}**

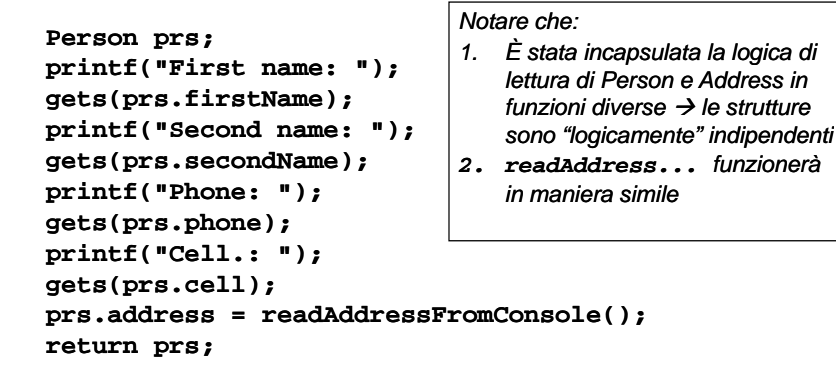

## Person & Address – Servizi

**void f tP ( h t [400] P ) id formatPerson(char str[400], Person prs erson prs) { char addrStr[200]; formatAddress(addrStr prs address); formatAddress(addrStr, prs.address);** sprintf(str, "First name: %s\nSecond name: %s\nPhone: " **"%s\nCell.: %s nCell.: %s\n%s",**  prs.firstName, prs.secondName, prs.phone, prs.cell, **addrStr);**

È proprio necessario creare un buffer aggiuntivo per contenere provvisoriamente l'indirizzo?

**}**

# Person & Address – Servizi

**Effettivamente un modo c'è...** 

```
void formatPerson(char str[400], Person prs)
{
    sprintf(str, "First name: %s\nSicond name: ""%s\nPhone: %s nPhone: %s\nCell.: %s nCell.: %s\n", 
      prs.firstName, prs.secondName, prs.phone, 
      prs.cell);
    formatAddress(&str[strlen(str)], prs.address);
}
```
# Person & Address – Altri servizi

- Si supponga di voler costruire un programma di *gestione di una rubrica*
- Attualmente esistono i servizi per:
	- Inserire un nuovo contatto
	- Stampare un contatto
- **Evidentemente mancano:** 
	- *Ricerca di un contatto* (per cognome, anche parziale)
	- *Eliminazione di un contatto*
	- *Memorizzazione in memoria permanente* (file?)

Person & Address – Ricerca Esatta

*Ricerca di un contatto per cognome (first name)*

- Problema facile e già visto
- Se i contatti sono:
	- ordinati  $\rightarrow$  ricerca binaria
	- non ordinati  $\rightarrow$  ricerca lineare
- **Per semplicità si implementa la ricerca lineare...**
- Si può utilizzare **strcmp()** come funzione di confronto fra stringhe...

## Person & Address – Ricerca Esatta

In ingresso:

•

- cognome da cercare
- •array in cui cercare
- •numero di strutture effettivamente presenti nell'array

```
int findExactByFirstName(char firstName[50],
```

```
PersonArray  persons, int dim)   dim)
```

```
{
    int i;
    for (i = 0; i < dim; i++)if (strcmp(persons[i].firstName, firstName) == 0)
            return i;
   return -1;
}
```
In questo caso **ha veramente senso** effettuare una ricerca esatta? q

17

## Person & Address – Ricerca Parziale

- Ricerca di tutti i contatti il cui cognome inizia per...
- $\blacksquare$  Non si fanno supposizioni sul tipo di ordinamento del contenitore dei contatti
	- però se fosse ordinato qualche ottimizzazione si potrebbe fare...

#### Æ *il problema è costruire una funzione che capisca se una stringa <sup>s</sup> comincia per una stringa start*

## Person & Address – Ricerca Parziale

Progetto della funzione startsWith

- Ingresso:
	- stringa **<sup>s</sup>** da verificare
	- st ir nga **st <sup>t</sup> ar**
- **Uscita:** 
	- true/false
- Per ogni carattere contenuto nella stringa start, se il carattere corrente non è il carattere nullo:
	- se il carattere corrente nella stringa start è diverso dal carattere corrispondente nella stringa s  $\rightarrow$  terminare con insuccesso
	- altrimenti  $\rightarrow$  continuare
	- •• se si arriva al termine naturale del ciclo  $\rightarrow$  terminare con successo

22

# Person & Address – Ricerca Parziale

```
boolean startsWith(char *s, char *start)
{
     int i;
    boolean ok = true;
     for (i = 0; start[i] != 0; i++)
          if (start[i] != s[i])
               return false;
     return true;
}
   Alternative utilizzando le funzioni sulle stringhe?
    • strstr cerca in una stringa la prima occorrenza di un'altra stringa data e 
      restituisce un puntatore alla stringa trovata oppure       NULL in caso di insuccesso    
boolean startsWith(char *s, char *start)
{
    return strstr(s, start)  == s;
     //return strstr(s, start) return  - s == 0; 
     //return strncmp(s start strlen(start)) == 0;
  strncmp(s, start,   23}
```
## Person & Address – Ricerca Parziale

L'implementazione della funzione di ricerca diviene piuttosto semplice...

**int findPartialByFirstName(char firstName[50], PersonArray**  inputPersons, int dim, PersonArray outputPersons)

**int personIndex, outputIndex = 0;**

**for (personIndex = 0; personIndex < dim; personIndex++) if (startsWith(inputPersons[personIndex].firstName, firstName)) outputPersons[outputIndex++] =** 

**inputPersons[personIndex];**

**return outputIndex;**

**{**

**}**

Il valore di ritorno indica il numero di persone che fanno "match" con il criterio di ricerca

## Person & Address – Ricerca Parziale

- Però, però... Viene restituito un array di Person  $\Rightarrow$  un array di copie di Person
- **E** proprio necessario restituire delle copie?
- Gli originali rimangono, non vengono modificati dagli algoritmi visti  $\rightarrow$  anziché restituire delle copie copie, *sarebbe possibile restituire puntatori agli originali*

# Person & Address – Ricerca Parziale

**Fra le definizioni:** typedef Person\* PersonPtrArray[PERSONARRAYDIM]; ■ Il resto è molto simile **int findPartialByFirstName\_Ptr(char firstName[50], PersonArray inputPersons, int dim,**   $PersonPtrArray$   $outputPersons)$ **{ int personIndex, charIndex, outputIndex = 0;**  $for$  ( $personIndex = 0; personIndex < dim; personIndex++)$ **if (startsWith(inputPersons[personIndex].firstName, firstName)) outputPersons[outputIndex++] = &inputPersons[personIndex]; return outputIndex; }**

26

# Person & Address – Test

- Inserire alcuni contatti nell'array
- **Effettuare una ricerca parziale per verificare il** funzionamento degli algoritmi

```
...num = findPartialByFirstName Ptr(    findPartialByFirstName_Ptr("Zan", persons 3 persons, 3, 
   oPersonPtrs);
for (i = 0; i < num; i++){
     formatPerson(str, *oPersonPtrs[i]);
     printf("%s\n" str); n", 
}
```
## In generale...

- **Passare puntatori a strutture è decisamente più** efficiente che passare copie di strutture Æ *ATTENZIONE A SIDE EFFECT*
- **Ad es. le funzioni formatAddress()** e **formatPerson()** potrebbero ricevere puntatori alle strutture corrispondenti
	- Come verrebbero modificate tali funzioni?
- Quando si ha anche fare con puntatori a strutture, ricordare di usare l'operatore **->**
	- **p->field** equivale a **(\*p).field**